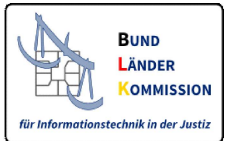

# ABO-Möglichkeiten im XRepository (www.xrepository.de)

### Registrierung

Nutzende, die die Plattform regelmäßig oder mit vollem Funktionsumfang nutzen wollen, empfehlen wir die Registrierung. Zum einen können einzelne Funktionen wie beispielsweise das Abonnieren von Inhalten ausschließlich registrierten Nutzenden bereitgestellt werden. Zum anderen können, falls erforderlich und erwünscht, ausschließlich registrierte Nutzende zu Ausfallzeiten oder geplanten Änderungen informiert werden. (https://www.xrepository.de/cms/hilfe.html#allgemeines)

Es können neben Personen auch Gruppen mit zentralem E-Mail-Postfach registriert werden (z.B. Verfahrenspflegestellen).

#### technisch

- $\triangle$  Login • Auf der Website oben rechts "Login"
- Reiter "Registrieren" → erforderliche Angaben eingeben

## Abonnieren von Inhalten

Nach erfolgreichem Login ist das Abonnieren von Inhalten möglich.

Dies erfolgt über Auswahlkästchen (Check-Box "Abonnieren"), die sich einerseits auf den Übersichtsseiten direkt unterhalb des aufgelisteten Standards oder der Codeliste befinden, oder bei Aufruf einer konkreten Seite eines Standards oder Codeliste rechts unterhalb der Überschrift.

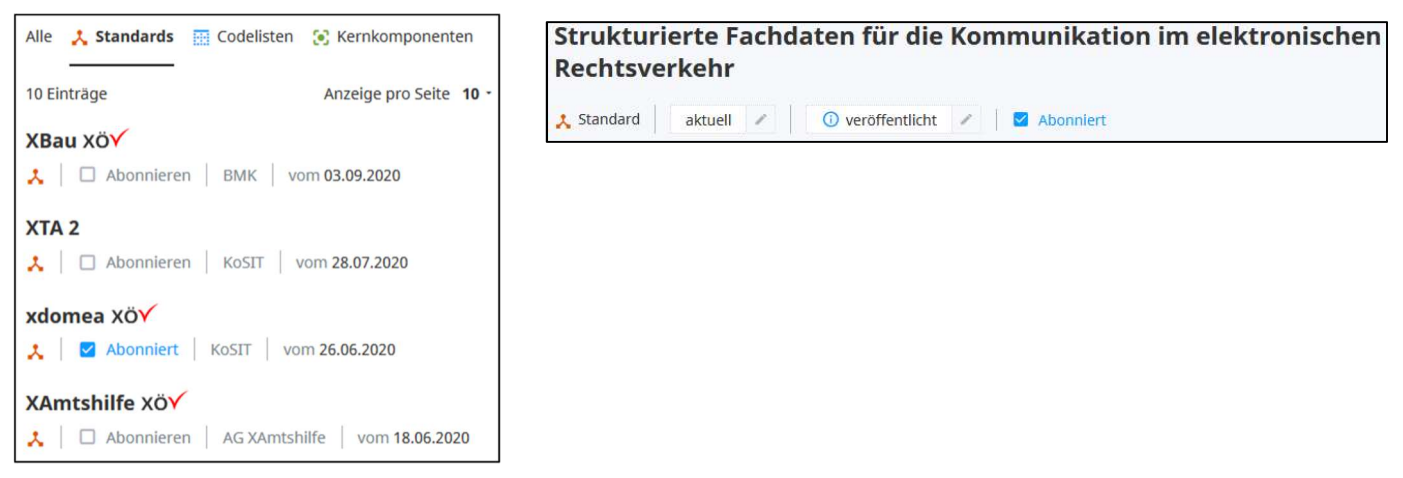

### Benachrichtigung per email

Bei jeder Änderung eines Inhalts werden die Nutzenden, die diesen Inhalt abonniert haben, per email informiert. (Absender: info@xrepository.de; Betreff: "Neue Version ...")

### Filterfunktion

Auf den Übersichtsseiten werden im linken Bereich Filterfunktionen angezeigt, um die Übersichtsliste auf bestimmte Einträge einzuschränken.

Hier gibt es auch die Möglichkeit, alle von den Nutzenden abonnierte Inhalte

(Standards oder Codelisten) anzuzeigen.

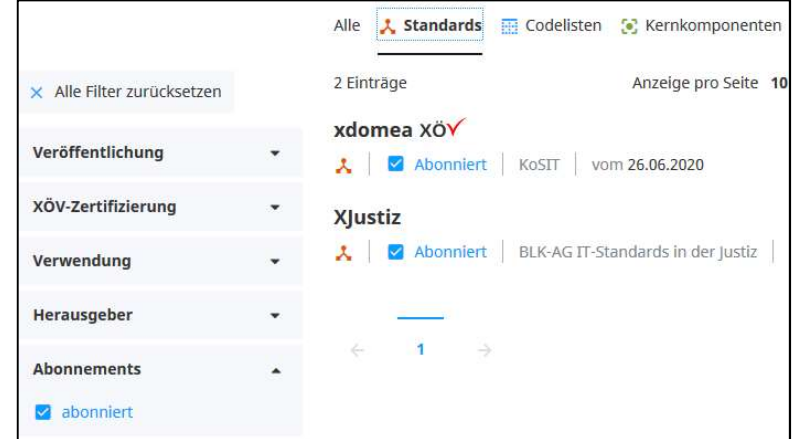